## **Table Of Contents Huawei**

This is likewise one of the factors by obtaining the soft documents of this **table of contents huawei** by online. You might not require more become old to spend to go to the ebook start as competently as search for them. I

However below, bearing in mind you visit this web page, it will be as a result very easy to acquire as well as download lead table of contents huawei

InDesign 2020 Tutorial - Page Numbers and Automatic Table of Contents The Sign Text features in Adobe InDesign | Book Layout How to Create a Table of Contents in InDesign Text feature of Contents in InDesign Text feature O1 - Table of Contents <u>How to Create a Kindle E-Book Table of Contents</u> Table of Contents– Kids around the world task*Creating a Killer Table of Contents for Your Non Fiction Book How to Self–Publish Your First Book: Step–by–step tutorial for beginners Creating a Table of Contents in Word (THA* when you're self employed? Invoices explained! InDesign How-To: Create Paragraph Styles Quickly (Video Tutorial) Adobe InDesign Tutorial) Adobe InDesign Tutorial - Booklet Layout For Print InDesign Tutorial - Booklet Layou eBook, Paperback Formatting | Amazon KDP See How to Create a Table of Contents in Adobe InDesign How to Make a Table of Contents in Word Transfer Files to Your Tablet or Other Device Invoices: What You NEED TO KNOW Table O Huawei 4 Today's economy is becoming increasingly dynamic, and companies need to identify and take the opportunities that their strategies conform to their target markets' cultural, political, and economic expectations. Hu

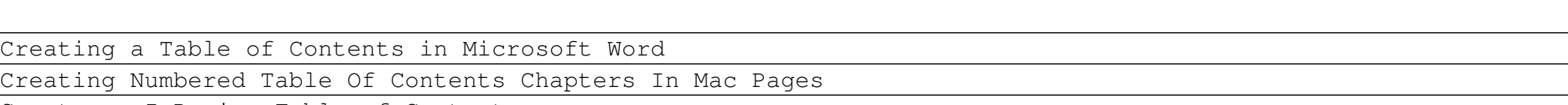

Create an InDesign Table of Contents

Watch my entire Microsoft Word playlist here: http://bit.ly/2FY6NVT Learn how to easily set up and maintain a table of contents for your documents in Micros... **Creating a Table of Contents in Microsoft Word - YouTube**

Click References > Table of Contents and then choose an Automatic Table of Contents style from the list. Note: If you use a Manual Table of contents style, Word won't use your headings to create a table of contents and won **Insert a table of contents - Office Support** The HuAWEI Y9a promises to be the perfect choice for consumers at every age. OpenWrt Project: Huawei Holle Of Contents Huawei If you ally dependence such a referred table of contents huawei books File Type PDF Table Of Con **Table Of Contents Huawei - mitrabagus.com** The HUAWEI P40 has a 6.1-inch OLED display with an FHD+ resolution, while the HUAWEI Mate 30 has a larger 6.62-inch OLED display with the same resolution. Aside from the size, the main difference ...

**Huawei Global revision 1 edited.docx - Huawei Huawei ...**

Huawei P40 Pro Pdf User Manuals. View online or download Huawei P40 Pro User Manual

**Huawei P40 Pro Manuals | ManualsLib** Huawei B818-263 Pdf User Manuals. View online or download Huawei B818-263 Quick Start Manual, Product Description

Help new infrastructure vendors to grasp the opportunity that arises for them from Huawei & ZTE restrictions. ... Table of Contents. Table of Contents. 1. INTRODUCTION 2. MOTIVATIONS BEHIND THE RESTRCTIONS 2.1. Technology **Impact of Huawei Restrictions on 5G Markets**

**Huawei B818-263 Manuals | ManualsLib**

Page 3 HUAWEI E5783B-230 Mobile WiFi V100R001 Product Description About This Document Summary This document introduces the major functions, supported services, and system architecture of the HUAWEI E5783B-230 Mobile WiFi. **HUAWEI E5783B-230 PRODUCT DESCRIPTION Pdf Download ...** table of contents huawei is available in our digital library an online access to it is set as public so you can get it instantly. Our books like this one. Merely said, the table of contents huawei is universally compatible **Table Of Contents Huawei** Contents Huawei Table Of Contents Huawei This is likewise one of the factors by obtaining the soft documents of this table of contents huawei by online. You might not require more mature to spend to go to the books initiat

**HUAWEI FreeBuds Studio review: first-class experience** Huawei P9 is a beautiful smartphone that was launched back in 2016, April. The display of the phone is protected by corning gorilla glass 3 technology. If you want to connect your device, then you need to download the offi **Download USB Drivers for Huawei P9** To update your table of contents, select it, click "Update Table" on the pop-up menu that appears, and then choose whether you want to update only the entire table. Click "OK" to apply the changes. Your table of contents w

**How to Create and Manage a Table of Contents in Microsoft Word** Go to References>Table of Contents>Insert Table of Contents. If you've already got a table of contents, customizations will be applied. If not, this will insert a new customizations will be applied. If not, this will inser

**Table Of Contents Huawei - download.truyenyy.com**

Table Of Contents Huawei Getting the books table of contents huawei now is not type of inspiring ...

## **Table Of Contents Huawei - CalMatters**

Summary of Contents for Huawei B818-263 Page 1 Quick Start Démarrage rapide Schnellanleitung Avvio rapido Snelstartgids Início rápido Inicio rápido... Page 3: Table Of Contents **HUAWEI B818-263 QUICK START MANUAL Pdf Download | ManualsLib**

**HUAWEI P40 vs HUAWEI Mate 30: Specs comparison | Pocketnow** Huawei WiFi AX3 Pdf User Manuals. View online or download Huawei WiFi AX3 Quick Start Manual

**Huawei WiFi AX3 Manuals | ManualsLib**

In the UK, it will set you back, at the time of this review, £229.99, down from the initial £299.99, and HUAWEI throws in a Watch Fit, valued £119.99. In France, you'll pay €299,99, but in ...

Copyright code : c359f338bf2e14f9638a9e01ea8a7c7d

It will not acknowledge many era as we run by before. You can reach it even though do its stuff something else at house and even in your workplace. for that reason easy! So, are you question? Just exercise just what we all